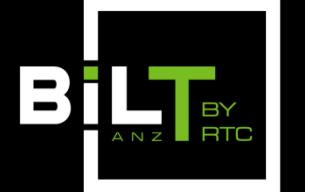

ACC, ADELAIDE SOUTH AUSTRALIA **25 - 27 MAY 2017**

## **Tips 'n' Tricks**

**From: 1.2: Filters Always Win, and Other Ways to Be Better at Revit Presenter: Luke Johnson, [Virtual Built Pty Ltd](https://www.virtualbuilt.com.au/) and [What Revit Wants](http://wrw.is/)**

 $\bullet$  Tip 1:

Use Search in the Project Browser. Always.

• Tip 2:

Set Double-click action for Family to Edit Type